Linux: Procesy Systemy Operacyjne

Mateusz Hołenko

26 marca 2013

- Co to jest sygnał?
- **•** Polecenia systemowe
- Sygnały
- Zadania

## <span id="page-2-0"></span>[Co to jest proces?](#page-2-0)

## Abstrakcja opisująca aplikację w trakcie Wykonywania.

Proces obejmuje sobą:

- **•** kod aplikacji
- dane
- **•** stos wykonania
- **•** status wykonywania
- **•** przydzielone zasoby
- uprawnienia

Abstrakcja opisująca aplikację w trakcie Wykonywania.

Proces obejmuje sobą:

- kod aplikacji
- o dane
- stos wykonania
- status wykonywania
- **•** przydzielone zasoby
- uprawnienia

#### **•** procesy tworzą hierarchię

#### proces główny nazywa się **init**

- proces tworzący inne procesy staje się dla nich rodzicem
- procesy wykonują się w separacji od siebie i mogą kończyć się w dowolnej kolejności
- procesy **sieroty** (ang. orphan) procesy, których proces macierzysty się zakończył
	- ich procesem macierzystym staje się **init**
- procesy **zombie** proces się zakończył, ale nie przekazał jeszcze swojego statusu zakończenia
	- nie zajmuje procesora ani innych zasobów
	- występuje w tablicy procesów
- **•** procesy tworzą hierarchię
	- proces główny nazywa się **init**
- proces tworzący inne procesy staje się dla nich rodzicem
- procesy wykonują się w separacji od siebie i mogą kończyć się w dowolnej kolejności
- procesy **sieroty** (ang. orphan) procesy, których proces macierzysty się zakończył
	- ich procesem macierzystym staje się **init**
- procesy **zombie** proces się zakończył, ale nie przekazał jeszcze swojego statusu zakończenia
	- nie zajmuje procesora ani innych zasobów
	- występuje w tablicy procesów
- **•** procesy tworzą hierarchię
	- proces główny nazywa się **init**
- proces tworzący inne procesy staje się dla nich rodzicem
- procesy wykonują się w separacji od siebie i mogą kończyć się w dowolnej kolejności
- **•** procesy **sieroty** (ang. *orphan*) procesy, których proces macierzysty się zakończył
	- ich procesem macierzystym staje się **init**
- procesy **zombie** proces się zakończył, ale nie przekazał jeszcze swojego statusu zakończenia
	- nie zajmuje procesora ani innych zasobów
	- występuje w tablicy procesów
- **•** procesy tworzą hierarchię
	- proces główny nazywa się **init**
- proces tworzący inne procesy staje się dla nich rodzicem
- procesy wykonują się w separacji od siebie i mogą kończyć się w dowolnej kolejności
- procesy **sieroty** (ang. orphan) procesy, których proces macierzysty się zakończył

#### ich procesem macierzystym staje się **init**

- procesy **zombie** proces się zakończył, ale nie przekazał jeszcze swojego statusu zakończenia
	- nie zajmuje procesora ani innych zasobów
	- występuje w tablicy procesów
- **•** procesy tworzą hierarchię
	- proces główny nazywa się **init**
- proces tworzący inne procesy staje się dla nich rodzicem
- procesy wykonują się w separacji od siebie i mogą kończyć się w dowolnej kolejności
- procesy **sieroty** (ang. orphan) procesy, których proces macierzysty się zakończył
	- ich procesem macierzystym staje się **init**
- procesy **zombie** proces się zakończył, ale nie przekazał jeszcze swojego statusu zakończenia
	- nie zajmuje procesora ani innych zasobów
	- występuje w tablicy procesów

## <span id="page-10-0"></span>[Polecenia systemowe](#page-10-0)

Wyświetlanie listy procesów w systemie:

```
houen@kashyyyk:~$ ps
```
- **a** wyświetl wszystkie procesy mające terminal
- **x** wyświetl wszystkie procesy bieżącego użytkownika
- **u** wyświetl w formie szczegółowej
- **r** wyświetl procesy uruchomione

## Przeglądanie listy procesów II

Wyświetlanie zawartości katalogu w postaci drzewa w ascii art:

houen@kashyyyk:~\$ **pstree**

Wyświetlanie listy procesów w postaci interaktywnej:

```
houen@kashyyyk:~$ top
Skróty klawiszowe:
```
- **k** wyślij sygnał do procesu
- **u** wyświetlaj procesy danego użytkownika
- **h** wyświetl pomoc
- **f** wybierz kolumny, sortuj
- **H** pokaż wątki

## Przeglądanie listy procesów II

Wyświetlanie zawartości katalogu w postaci drzewa w ascii art:

houen@kashyyyk:~\$ **pstree**

Wyświetlanie listy procesów w postaci interaktywnej:

```
houen@kashyyyk:~$ top
```
Skróty klawiszowe:

- **k** wyślij sygnał do procesu
- **u** wyświetlaj procesy danego użytkownika
- **h** wyświetl pomoc
- **f** wybierz kolumny, sortuj
- **H** pokaż wątki

Jeszcze lepsze przeglądanie listy procesów w postaci interaktywnej:

houen@kashyyyk:~\$ **htop** Klawiszologia:

**F1** pomoc

<span id="page-15-0"></span>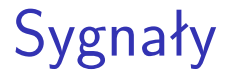

Sygnały są mechanizmem komunikacji między procesami udostępnianym przez jądro systemu Linux. Ze względu na swój specyficzny charakter określane są często mianem przerwań programowych. Stosuje się je do sygnalizowania wystąpienia sytuacji wyjątkowych. Obsługiwane są asynchronicznie.

Sygnały generowane mogą być przez:

- jądro systemy operacyjnego
- **•** inne procesy w systemie
- użytkownika systemu

Sygnały są mechanizmem komunikacji między procesami udostępnianym przez jądro systemu Linux. Ze względu na swój specyficzny charakter określane są często mianem przerwań programowych. Stosuje się je do sygnalizowania wystąpienia sytuacji wyjątkowych. Obsługiwane są asynchronicznie.

Sygnały generowane mogą być przez:

- jądro systemy operacyjnego
- inne procesy w systemie
- użytkownika systemu

Generowanie sygnału za pomocą klawiatury:

houen@kashyyyk:~\$ <CTRL-C> houen@kashyyyk:~\$ <CTRL-D> houen@kashyyyk:~\$ <CTRL-\>

Praca samodzielna

houen@kashyyyk:~\$ **kill -l** houen@kashyyyk:~\$ **man 7 signal** Generowanie sygnału za pomocą klawiatury:

houen@kashyyyk:~\$ <CTRL-C> houen@kashyyyk:~\$ <CTRL-D> houen@kashyyyk:~\$ <CTRL-\>

```
Praca samodzielna
```

```
houen@kashyyyk:~$ kill -l
houen@kashyyyk:~$ man 7 signal
```
Wysyłanie sygnałów do procesów:

houen@kashyyyk:~\$ **kill 46387** houen@kashyyyk:~\$ **killall firefox**

> **-l** wypisuje listę sygnałów **-N** wyślij sygnał o numerze N

Domyślnie wysyłany jest sygnał TERM o numerze 15. Kombinacja klawiszy <CTRL-C> domyślnie wysyła ten sam sygnał do aktywnego działającego procesu. Sygnał ten może zostać ZI**gnOrOWANY!** 

Wysyłanie sygnałów do procesów:

```
houen@kashyyyk:~$ kill 46387
houen@kashyyyk:~$ killall firefox
```
**-l** wypisuje listę sygnałów **-N** wyślij sygnał o numerze N

Domyślnie wysyłany jest sygnał TERM o numerze 15. Kombinacja klawiszy <CTRL-C> domyślnie wysyła ten sam sygnał do aktywnego działającego procesu. Sygnał ten może zostać ZIgnOrOWANY!

### Umilanie procesów

Procesy można uruchomić z innym niż domyślnie priorytetem:

#### houen@kashyyyk:~\$ **nice -n 13 vim**

Można też zmieniać priorytet dla działających procesów:

houen@kashyyyk:~\$ **renice +1 34223**

Zwiększanie priorytetu wymaga uprawnień administratora systemu! Zmniejszać priorytet może zaś każdy z użytkowników (oczywiście tylko w kontekście swoich procesów).

Procesy można uruchomić z innym niż domyślnie priorytetem:

houen@kashyyyk:~\$ **nice -n 13 vim**

Można też zmieniać priorytet dla działających procesów:

houen@kashyyyk:~\$ **renice +1 34223**

Zwiększanie priorytetu wymaga uprawnień administratora systemu! Zmniejszać priorytet może zaś każdy z użytkowników (oczywiście tylko w kontekście swoich procesów).

Procesy można uruchomić z innym niż domyślnie priorytetem:

houen@kashyyyk:~\$ **nice -n 13 vim**

Można też zmieniać priorytet dla działających procesów:

```
houen@kashyyyk:~$ renice +1 34223
```
Zwiększanie priorytetu wymaga uprawnień administratora systemu! Zmniejszać priorytet może zaś każdy z użytkowników (oczywiście tylko w kontekście swoich procesów).

# <span id="page-25-0"></span>[Uruchamianie wielu procesów /](#page-25-0) [Zadania](#page-25-0)

- mechanizm pozwala na zawieszanie oraz wznawianie działania procesów.
- w celu zawieszenia aktualnego procesu użyć należy klawiszy: **<CTRL-Z>**

Kontrolować stan procesu można również przy użyciu procesów: **SIGSTOP** zawieszanie procesu **SIGCONT** uaktywnianie procesu

- mechanizm pozwala na zawieszanie oraz wznawianie działania procesów.
- w celu zawieszenia aktualnego procesu użyć należy klawiszy: **<CTRL-Z>**

Kontrolować stan procesu można również przy użyciu procesów: **SIGSTOP** zawieszanie procesu **SIGCONT** uaktywnianie procesu

Listowanie aktywnych zadań:

houen@kashyyyk:~\$ **jobs**

Uaktywnianie procesu:

houen@kashyyyk:~\$ **fg vim** houen@kashyyyk:~\$ **fg 1**

Uaktywnianie procesu w tle:

houen@kashyyyk:~\$ **bg vim** houen@kashyyyk:~\$ **bg 1**

Listowanie aktywnych zadań:

houen@kashyyyk:~\$ **jobs**

Uaktywnianie procesu:

houen@kashyyyk:~\$ **fg vim** houen@kashyyyk:~\$ **fg 1**

Uaktywnianie procesu w tle:

houen@kashyyyk:~\$ **bg vim** houen@kashyyyk:~\$ **bg 1**

Listowanie aktywnych zadań:

houen@kashyyyk:~\$ **jobs**

Uaktywnianie procesu:

houen@kashyyyk:~\$ **fg vim** houen@kashyyyk:~\$ **fg 1**

Uaktywnianie procesu w tle:

houen@kashyyyk:~\$ **bg vim** houen@kashyyyk:~\$ **bg 1**

### Kontrola uruchamiania procesów

Uruchamianie programu w tle:

#### houen@kashyyyk:~\$ **gvim &**

Sekwencyjne uruchamianie procesów:

houen@kashyyyk:~\$ **appa; appb; appc**

Warunkowe uruchamianie procesów:

houen@kashyyyk:~\$ **appa || appb** houen@kashyyyk:~\$ **appa && appb** houen@kashyyyk:~\$ **(appa || appc) && appb** Uruchamianie programu w tle:

houen@kashyyyk:~\$ **gvim &**

Sekwencyjne uruchamianie procesów:

houen@kashyyyk:~\$ **appa; appb; appc**

Warunkowe uruchamianie procesów:

houen@kashyyyk:~\$ **appa || appb** houen@kashyyyk:~\$ **appa && appb** houen@kashyyyk:~\$ **(appa || appc) && appb**

### Kontrola uruchamiania procesów

Uruchamianie programu w tle:

houen@kashyyyk:~\$ **gvim &**

Sekwencyjne uruchamianie procesów:

houen@kashyyyk:~\$ **appa; appb; appc**

Warunkowe uruchamianie procesów:

```
houen@kashyyyk:~$ appa || appb
houen@kashyyyk:~$ appa && appb
houen@kashyyyk:~$ (appa || appc) && appb
```